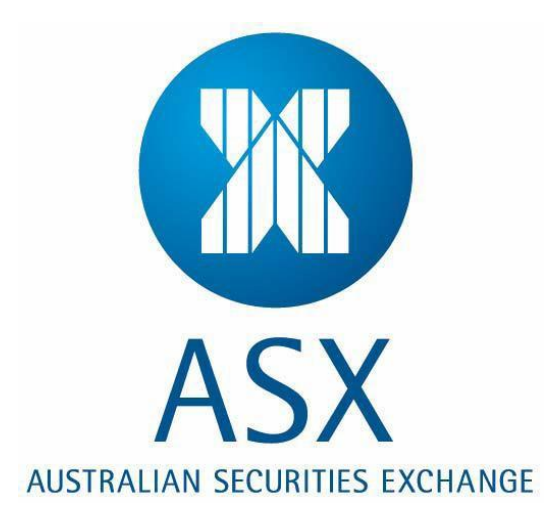

### **Guide to Genium Clearing Conformance Test**

#### **For participant use**

#### **Version 1.1**

**Date: November 2016**

No warranty of accuracy is given concerning the contents of the information contained in this publication. To the extent permitted by law no liability (including liability to any person by reason of negligence) will be accepted by ASX Limited, its subsidiaries or employees for any direct or indirect loss or damage caused by omissions from or inaccuracies in thisdocument.

ASX Limited reserves the right to change details in this publication without notice.

This information is to be kept confidential and is not to be disclosed to any person except officers and employees or third party subcontractors of recipient organisations to the extent that they have a need to know.

2013, 2016 ASX Limited.

All Rights Reserved. No part of this document may be photocopied, reproduced, stored in a retrieval system, or transmitted, in any form or by any means whether, electronic, mechanical, or otherwise without the prior written permission of

#### **ASX Limited**

ABN 42 004 523 782

20 Bridge Street, Sydney NSW 2000 PO Box H224

Australia Square NSW 2000 Telephone (02) 9227 0000

Facsimile (02) 9232 7352 Email: [cts@asx.com.au](mailto:cts@asx.com.au)

# **Conformance Test Setup Requirements**

- An active Genium Clearingconnection to CDE or CDE+.
- Participant staff performing the test should have experience in the Genium Development environment.
- The application to have undergone routine internal testing prior to the conformance test.
- The "General Application and Participant Details" table is completed and submitted to the Customer Technical Support (CTS) team prior to the testing date. A Microsof Word format is this document is available on request to CTS.
- The test will take approximately 2 hours.
- The date and time for the testing should be pre-arranged with CTS.
- Please contact the Customer Technical Support team via email at  $cts@ass.com.au$  or +61 2 9227 0372 for queries on the Genium Clearing conformance process.

## **General Application and Participant Details**

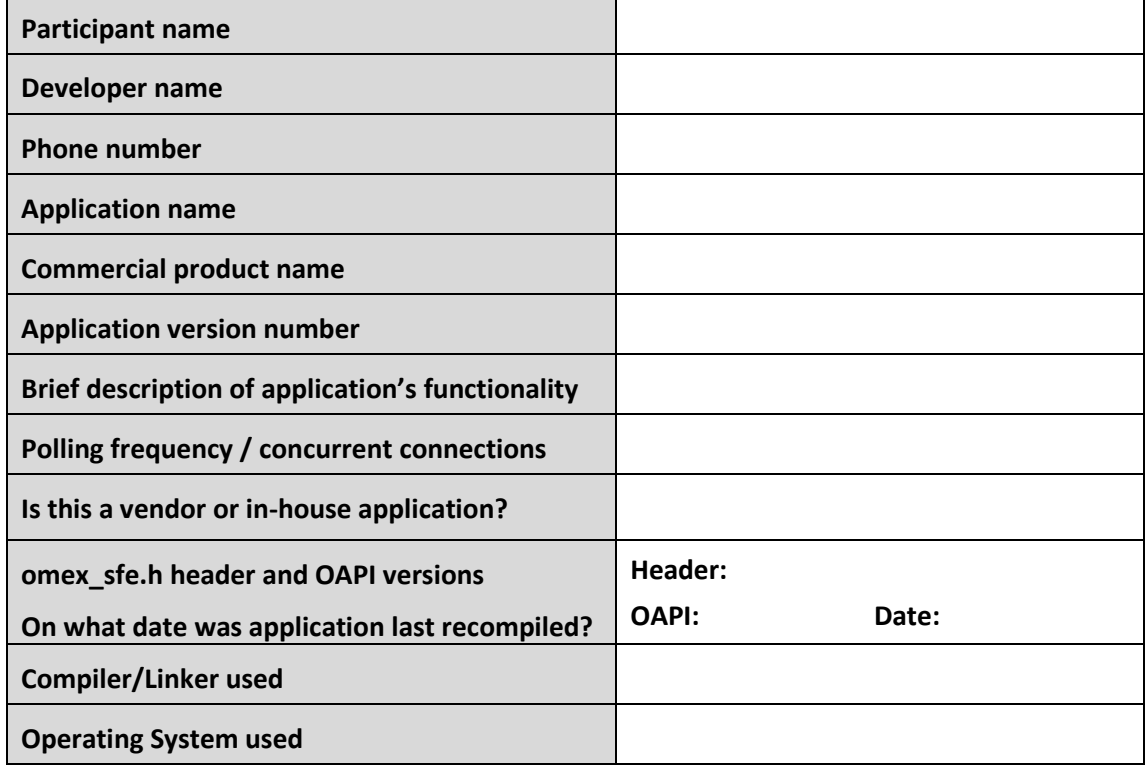

# **CTS Test Details**

This information is filled out by the CTS officer.

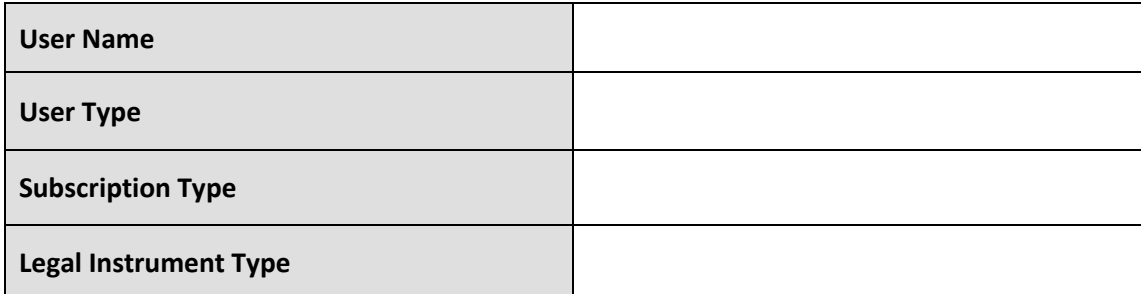

## **Test Categories**

- Each testing item can be Optional, Mandatory or Self-test.
- **Mandatory Test**  (Blue shaded) Must be performed. If not, reason should be noted in the "Notes" section.
- **Optional –** (Grey shaded) **-** The test item is optional for both new and previouslyqualified applications. API user(s) / developer(s) must review the item details to determine if they wish to test the item or any part(s) of the item.
- **Self-Test**  (Green shaded) -The test item does not require ASX involvement. Participants are recommended to self-test this functionality (e.g.: verify contents of downloaded reports).

# **Results Summary**

ASX accepts/does not accept this application as having passed conformance testing for the ASX 24 Genium Clearing system.

# **Test Results**

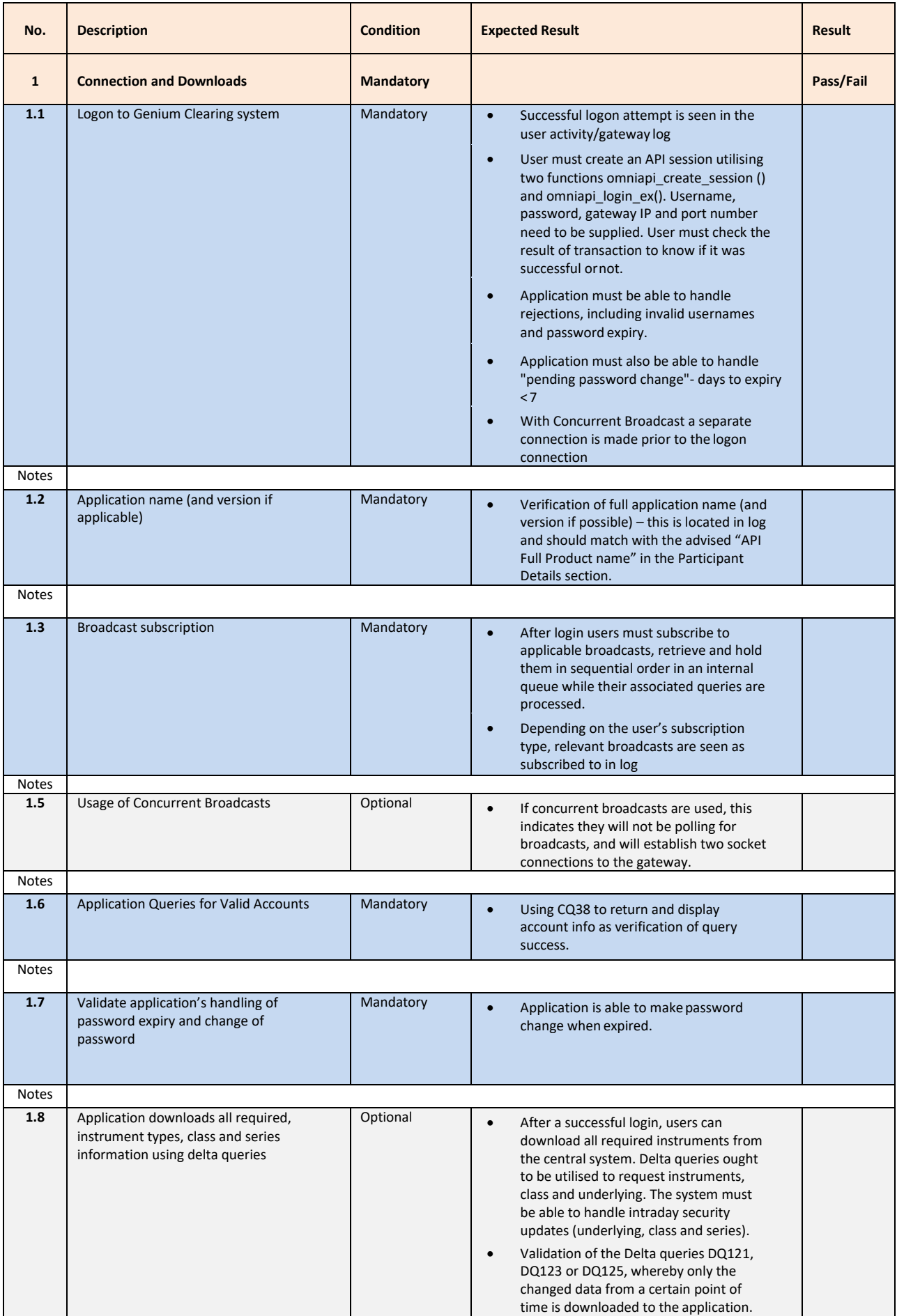

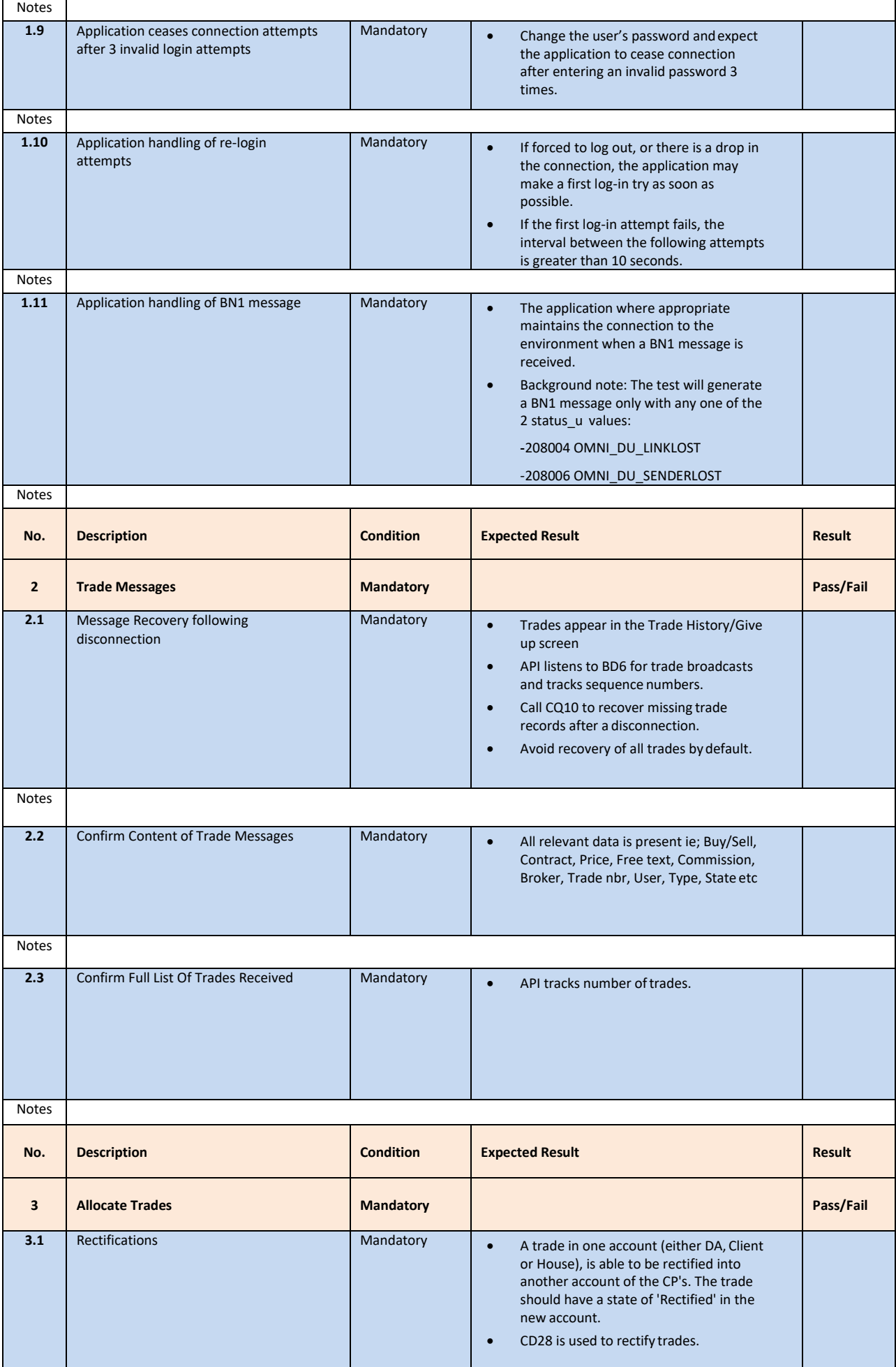

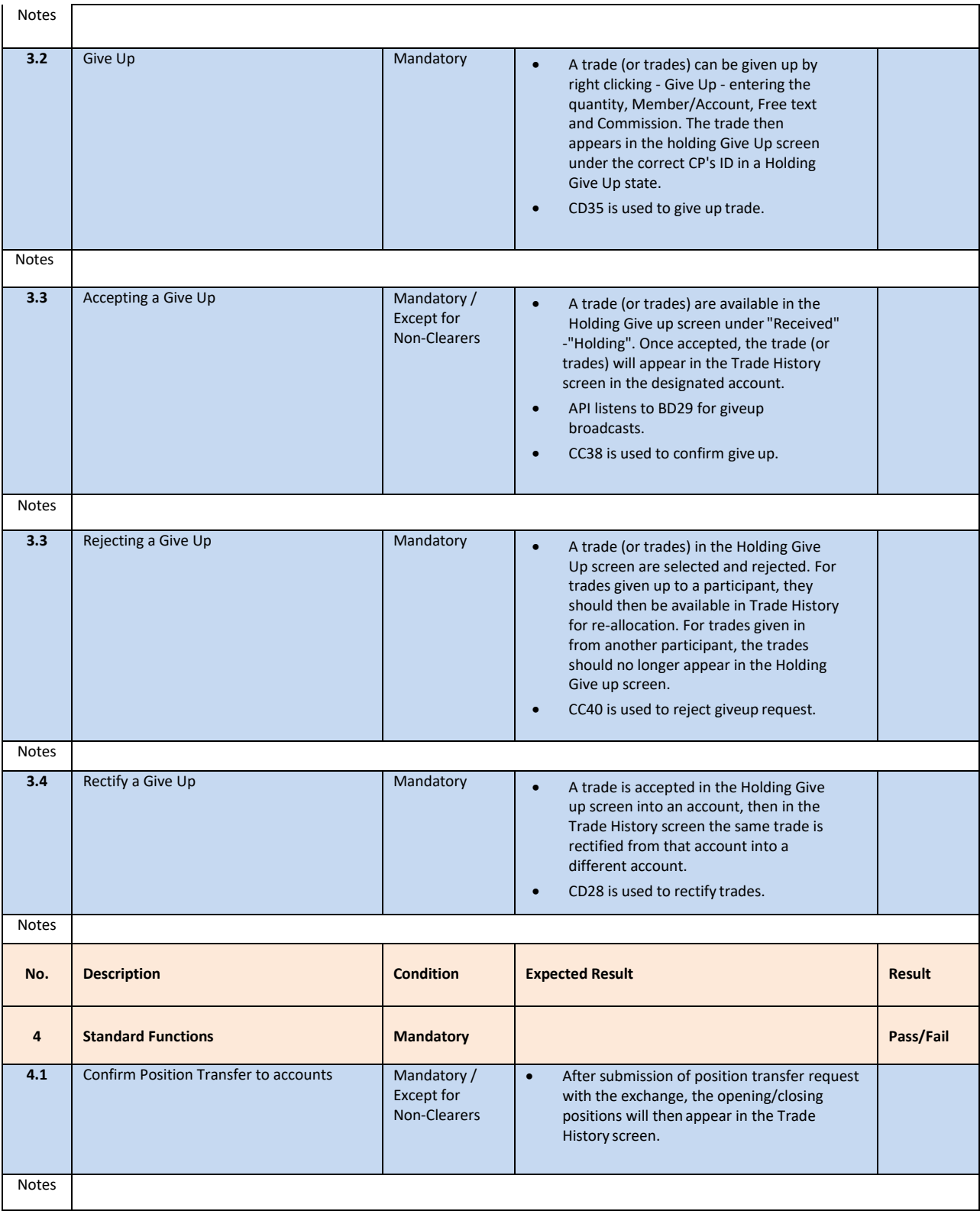

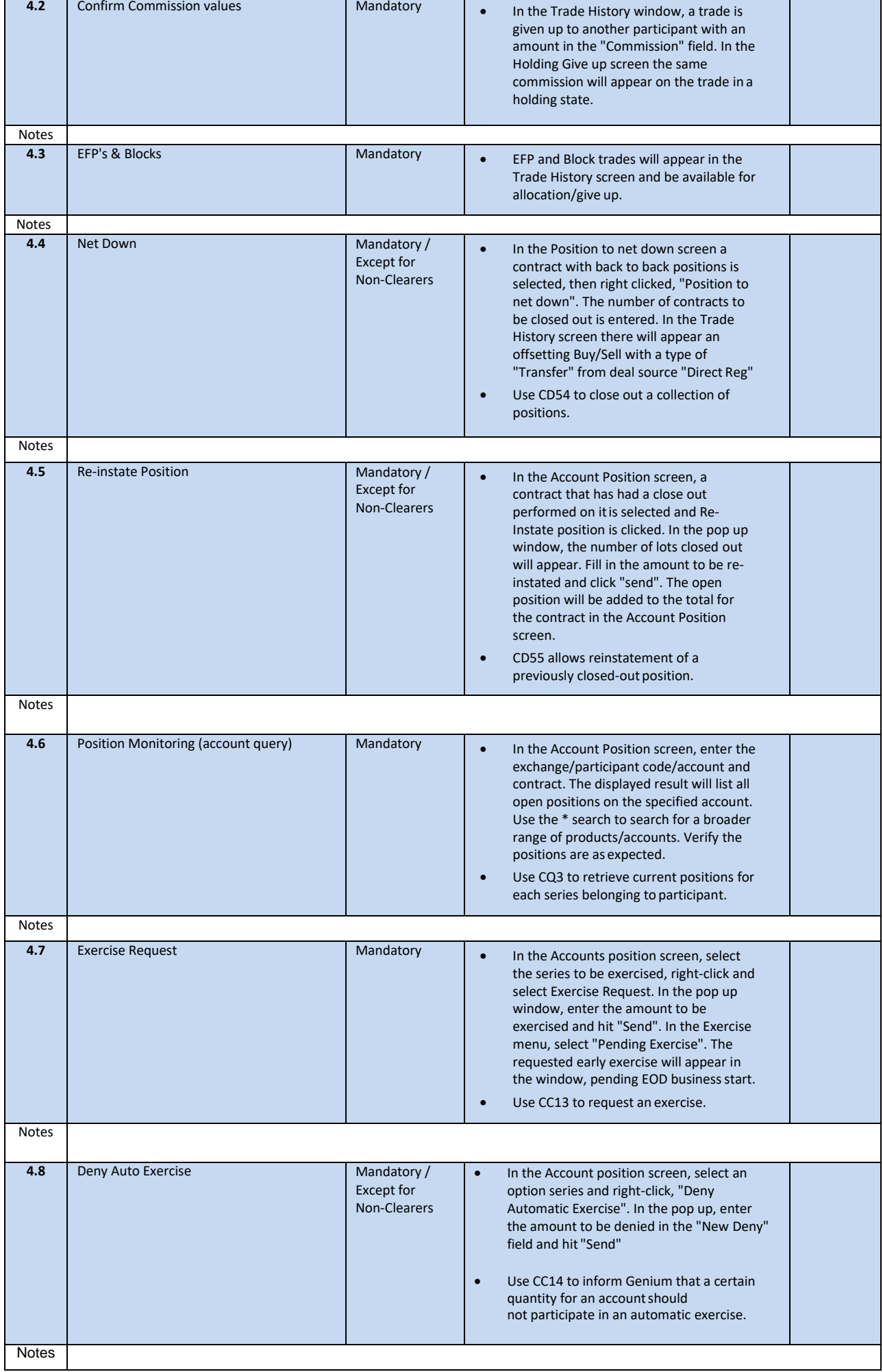

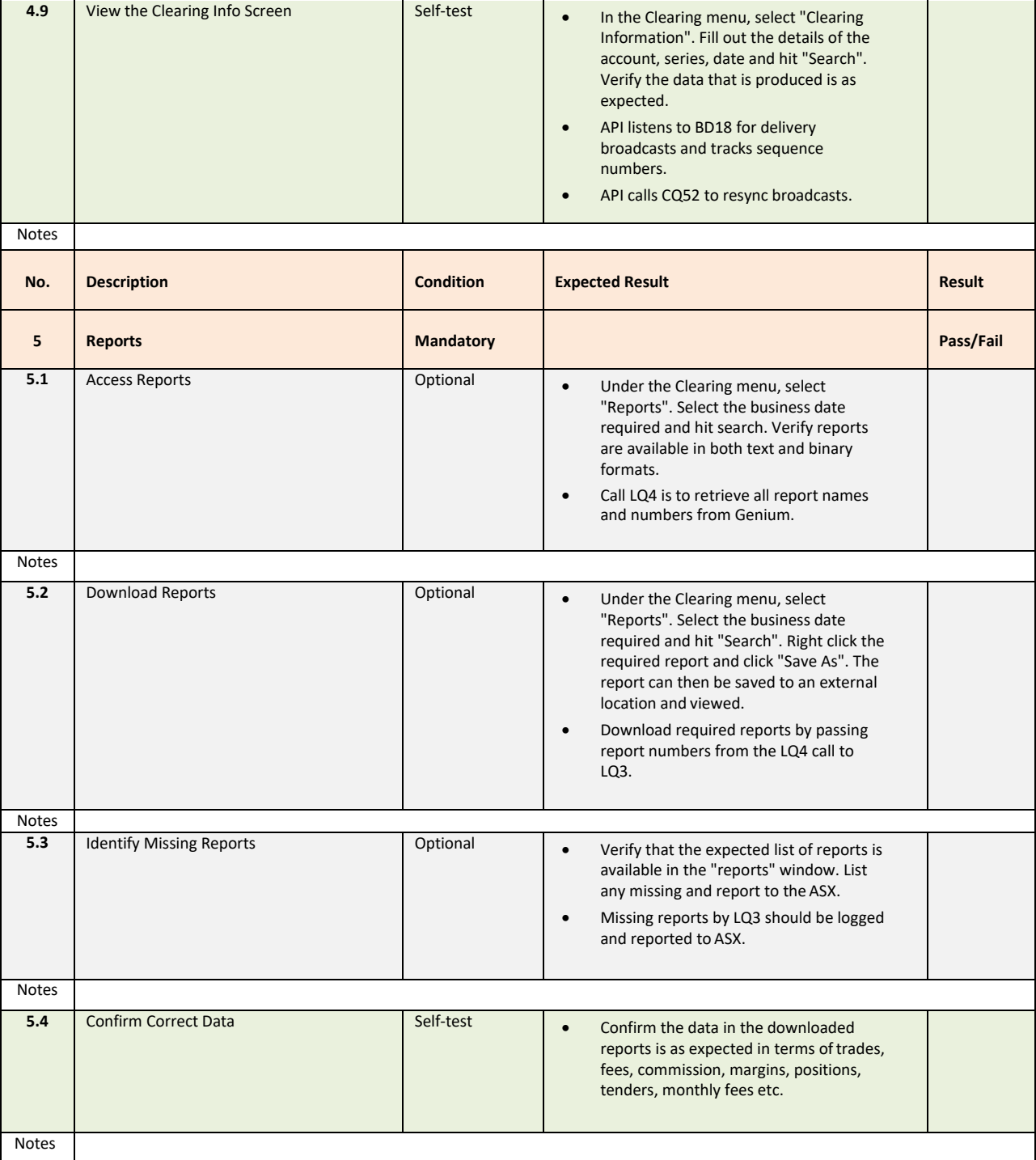